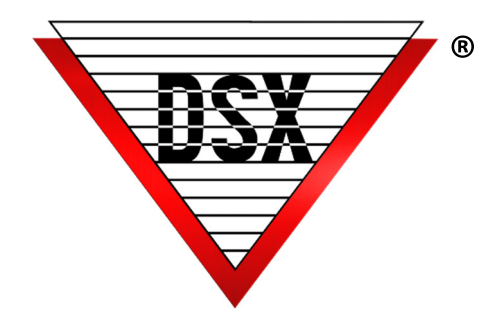

## **WINDSX** DailyOps

## **OVERVIEW**

Daily Ops is a process that occurs once a day at midnight, traditionally from the Communications Server PC. Daily Ops initiates several automated processes including:

- 1. Evaluation and modification of Cards with
	- Pending Start or Stop Dates and Times
	- Temporary Access Levels
	- Assigned with a "Use it or Lose it" parameter
- 2. Backups of DataBase and/or History if the system is configured for automated backups
- 3. API Card Holder Import (delays are built in to prevent the import from monopolizing the processor)

## **OPTIONS**

By default, the Daily Ops routine is assigned to the Comm Server. However, WinDSX Versions 3.6.4 / 4.6.4 and higher can assign the Daily Ops routine to any Workstation.

The Workstation PC that will be running DailyOps:

- Will run all DailyOps
- Is a dedicated machine not used for anything else
- Runs Db.exe/DbSql.exe as a Service
- In the Shared DataBase folder, has a text file named DailyOps.txt that identifies the Workstation number of the PC required to run Daily Ops
- Will constantly check for API Import files and remove delays built into the Import routines.
- Will drastically reduce the amount of time to import large amounts of data.